# **pixbet betvip**

- 1. pixbet betvip
- 2. pixbet betvip :jogo brasil aposta
- 3. pixbet betvip :aposta de jogos online

# **pixbet betvip**

#### Resumo:

**pixbet betvip : Seu destino de apostas está em ecobioconsultoria.com.br! Inscreva-se agora para desbloquear recompensas incríveis e entretenimento sem fim!**  contente:

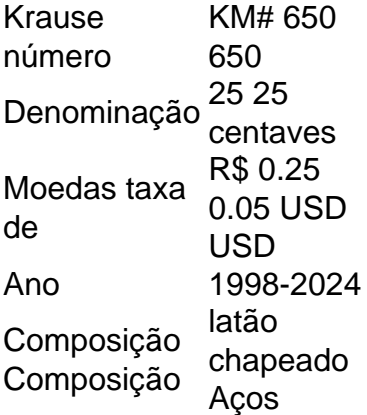

#### [jogo blaze o que é](https://www.dimen.com.br/jogo-blaze-o-que-�-2024-07-06-id-30779.html)

Tudo o que você precisa saber sobre 1x2 na Pixbet

No mundo dos jogos e apostas online, a Pixbet é uma plataforma cada vez mais popular, graças em pixbet betvip parte a variedade de opções e mercados oferecidos aos seus usuários. Um desses mercados é o 1x2. Neste artigo, veremos:

O que é o 1x2 na Pixbet e o que ele significa?

Como apostar no 1x2 da Pixbet?

Quais são as melhores estratégias para apostas desse tipo?

O que é o 1x2 na Pixbet e o que ele significa?

O símbolo "1x2" em pixbet betvip apuestas esportivas representa as possíveis definições de um jogo ou partida: vitória do time da casa (1), empate (x), ou vitória da visita (2). Dessa forma, ao apostar neste mercado da Pixbet, o objetivo principal é acertar quem será o vencedor da partida ou, se ela terminará empatada.

Como apostar no 1x2 na Pixbet?

Para realizar uma apostas no mercado 1x2 na Pixbet, siga esses simples passos:

Crie uma conta na Pixbet ou faça login, caso já possua uma.

Navegue até a página de esportes, selecione a competição desejada e, em pixbet betvip seguida, localize o jogo que você deseja apostar.

No card do jogo, procure pela seção "Mercados", e selecione a opção 1x2.

Escolha pixbet betvip opção desejada dentre as disponíveis.

Insira a quantia desejada para a aposta e clique em pixbet betvip "Colocar Aposta".

Quais são as melhores estratégias para apostas no 1x2 na Pixbet?

Conhecer as equipes, jogadores e táticas influencia positivamente no processo de decisão ao colocar suas apostas. Dessa forma, algumas estratégias recomendáveis são:

Procurar por enfrentamentos anteriores entre as equipes:

Analisar as condições das equipes (lesões, suspensões, etc.) logo antes de realizar uma aposta:

Acompanhar o histórico do time fora de casa ou como mandante; Analisar estatísticas e análises mais detalhadas de profissionais das competições.

### **pixbet betvip :jogo brasil aposta**

Todos os itens de jogador da CONMEBOL Libertadores são: Rarose contará como Raros sempre que jogadoresRaras forem solicitados em { pixbet betvip um Desafio de Construção, Esquadrão. Mesmo quando o item basede determinado jogador seja Bronze ou Prata Ou Ouro Comum; O correspondente itens da CONMEBOL Libertadores será raro! Todos os objetos do atleta na Conmebol Sudamericana são: Comum.

O Boca Juniors perdeu a maioria das finais, tendo perdido em { pixbet betvip seis ocasiões. No geral de 26 clubes venceram A competição desde da pixbet betvip criaçãoem{ k 0); 1960. Clubes na Argentina ganharam mais CopaS Libertadores Com23-23 vitórias vitóriase os clubes uruguaios são dos terceiro, com 8. 8.,

Como instalar o APK Pixbet · Acesse as configurações: do seu smartphone, na seção "apps", clique em pixbet betvip "gerenciar app"; · Abra o seu navegador: e acesse as ...

18 de mar. de 2024·Instalar Pixbet app no Android · Acesse o site da Pixbet no navegador do seu dispositivo Android · Clique no botão "Disponível no Google Play" ...

Para baixar o aplicativo Pixbet, acesse o site oficial e clique no símbolo da Google Play Store no rodapé da página. Então, toque no botão de download e baixe o ...

há 8 dias·Quer fazer o download atualizado do app Pixbet? Então confira o passo a passo para acessar o aplicativo e apostar!

Os usuários do Android podem baixar o app da Pixbet diretamente da Google Play Store. Além disso, também é possível utilizar o apk disponível no próprio site de ...

# **pixbet betvip :aposta de jogos online**

### **Contate-nos: Informações de contato da Xinhua pixbet betvip português**

Fale conosco. Envie dúvidas, críticas ou sugestões para a nossa equipe através dos 2 contatos abaixo:

#### **Telefone:**

0086-10-8805-0795

#### **E-mail:**

portuguesexinhuanet.com

Author: ecobioconsultoria.com.br Subject: pixbet betvip Keywords: pixbet betvip Update: 2024/7/6 7:33:05